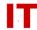

## Windows Enterprise OU Administrator Tips Configuring Windows Server 2008 Clusters

Steven L. Kunz October 8, 2008

## **General Information**

It is recommended you do failover clustering on Microsoft Windows Server 2008 (these tips refer to Windows Server 2008 setup).

See Microsoft's "Failover Cluster Deployment Guide" <a href="http://technet.microsoft.com/en-us/library/dd197477(WS.10).aspx">http://technet.microsoft.com/en-us/library/dd197477(WS.10).aspx</a>

## **IP/DNS/WINS Needs**

You will have a minimum of 4 IPs and 4 computer accounts for a two node cluster as follows:

- The two nodes
- A cluster name/IP
- One or more service names/IPs

Generally speaking the service name/IP is the only thing clients need to see.

[Note: You really have 6 IPs counting a private heartbeat network. The heartbeat IPs typically are just private IPs with no DNS.]

Other things that are important are:

- The "Full computer name" on the "System Properties/Computer Name" tab must match the full DNS name. Specifically this means making the "Computer name" (the NetBIOS name) be the leftmost DNS term, and making the "Primary DNS suffix of this computer" (off the "More ..." button) being the rest of the full DNS name. The default on the latter is usually just the domain name. The "computer names" and "AD computer object" names must also match.
- Configure WINS on cluster nodes.